# **Towards an Image/Vision-guided System for Virtual Models**

### **Background**

Nowadays many image guided surgeries involve the use of position trackers and computer vision in order to visualize the motion of medical equipment to improve application accuracy.

Implementation of a computer vision system using readily available resources will aid research in image guided therapy (IGT), as well as development of a commercial product for usage in New Zealand hospitals.

In this project, a computer vision system was created using MATLAB and 3D slicer. The two were interfaced using the **OpenIGTLink** module embedded in slicer, which

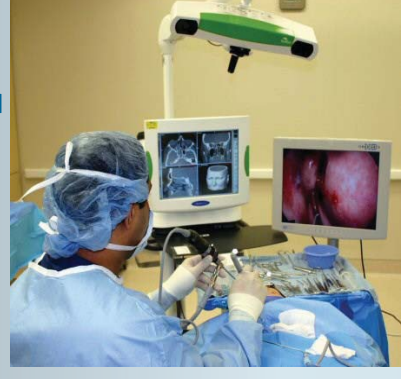

enables easy importing of 3D tracking data of various devices in the operating room.

### Aim

To construct a computer vision system that can:

- Track user specified landmarks
- . Translate true motion in a 2D plane into motion in a 3D virtual scene.

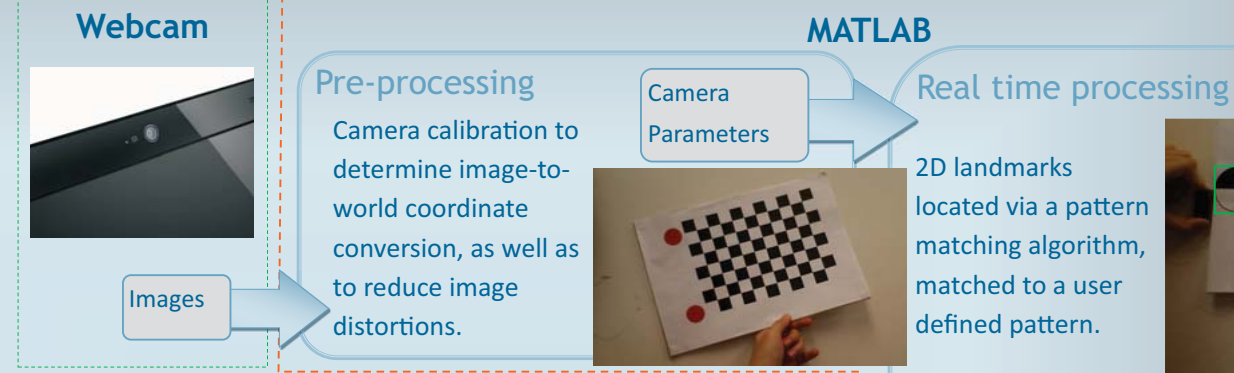

#### **3D slicer**

Slicer continuously receives transformations (from the processing of each image) through OpenIGTLink, which is applied to the virtual model. This allows the model to move as landmarks move, creating a virtual scene that mimics actual tool movement.

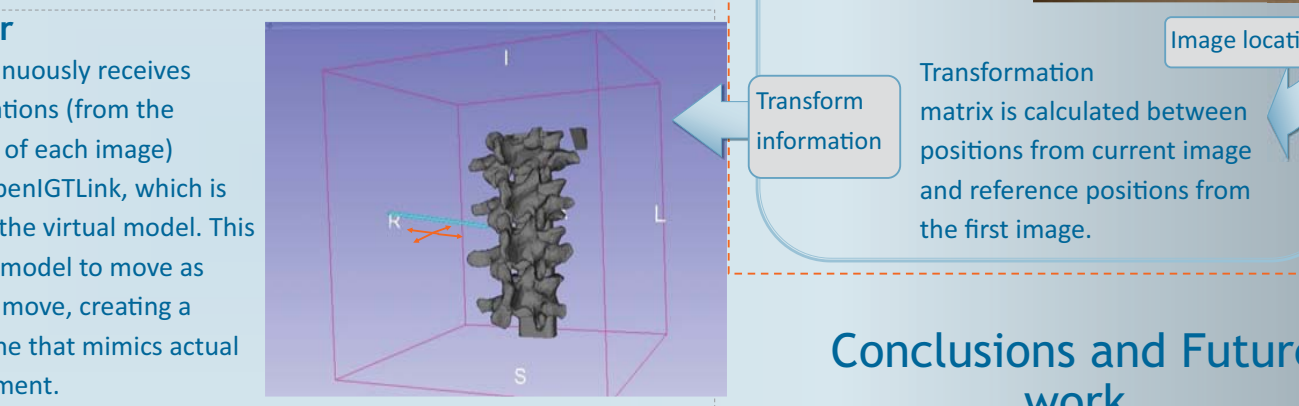

Method

**MATLAB** 

# Results

**Left**: Comparison of x and y displacements between those calculated using the MATLAB algorithm, and the actual displacements between images. **Right**: Absolute errors between calculated and actual displacements. The maximum error between calculated n  $\frac{1}{2}$   $\frac{1}{3}$   $\frac{1}{4}$   $\frac{1}{5}$   $\frac{1}{6}$ 100Image number X displacement (mm)  $50$ 100Y displacement (mm) X Actual<br>X Calculated<br>Y Actual<br>Y Calculated  $0$   $\frac{1}{2}$   $\frac{1}{3}$   $\frac{1}{4}$   $\frac{1}{5}$   $\frac{1}{8}$  $0.5$ 1.52.54Image number Absolute error (mm) X displacement error Y displacement error

and actual displacements is 4mm. This illustrates that the algorithm can calculate displacements, hence transformations, accurately with minimal error.

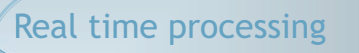

**AUCKLAND** 

**BIOENGINEERING INSTITUTE** THE UNIVERSITY OF AUCKLAND **NEW ZEALAND** Te Whare Wananga o Tamaki Makaurau

2D landmarks located via a pattern matching algorithm, matched to a user defined pattern.

**Transform** 

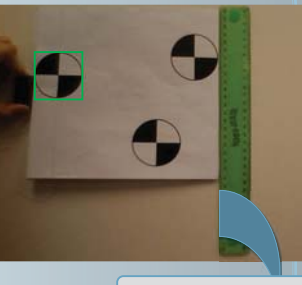

ons

**Transformation** matrix is calculated between positions from current image and reference positions from the first image. information

## Conclusions and Future work

A computer vision system was created that could track user defined planar objects to two degrees of freedom (x and y translational motion). The tracked points were then translated into corresponding motion of a virtual object in 3D slicer.

By implementing stereovision, this system could be further developed to track object motion with six degrees of freedom.

#### **By Jan Tam**

**Supervised by Dr Harvey Ho**